Министерство образования и науки Российской Федерации Южно-Уральский государственный университет Филиал в г. Миассе Геологический факультет Кафедра геологии

Н.П. Сафина

# **Выпускная квалификационная работа специалиста для специальности «Прикладная геология»**

Методические указания

Челябинск Издательский центр ЮУрГУ 2022

*Одобрено учебно-методической комиссией Геологического факультета филиала ЮУрГУ в г. Миассе.*

*Рецензент: к.г.-м.н., заведующая кафедрой Л.Я. Кабанова*

**Выпускная квалификационная работа специалиста для специальности «Прикладная геология». Методические указания** / составитель Н.П. Сафина. – Челябинск: Издательский центр ЮУрГУ, 2022. – 30 с.

Настоящие методические указания определяют требования к содержанию, объему и структуре выпускной квалификационной работы, процедуре ее защиты, а также содержат рекомендации по выполнению и оформлению выпускной квалификационной работы. Методическое пособие предназначено для студентов Геологического факультета очной и заочной формы обучения по специальности 21.05.02 «Прикладная геология».

> ББК УДК

© Издательский центр ЮУрГУ, 2022

# **ОГЛАВЛЕНИЕ**

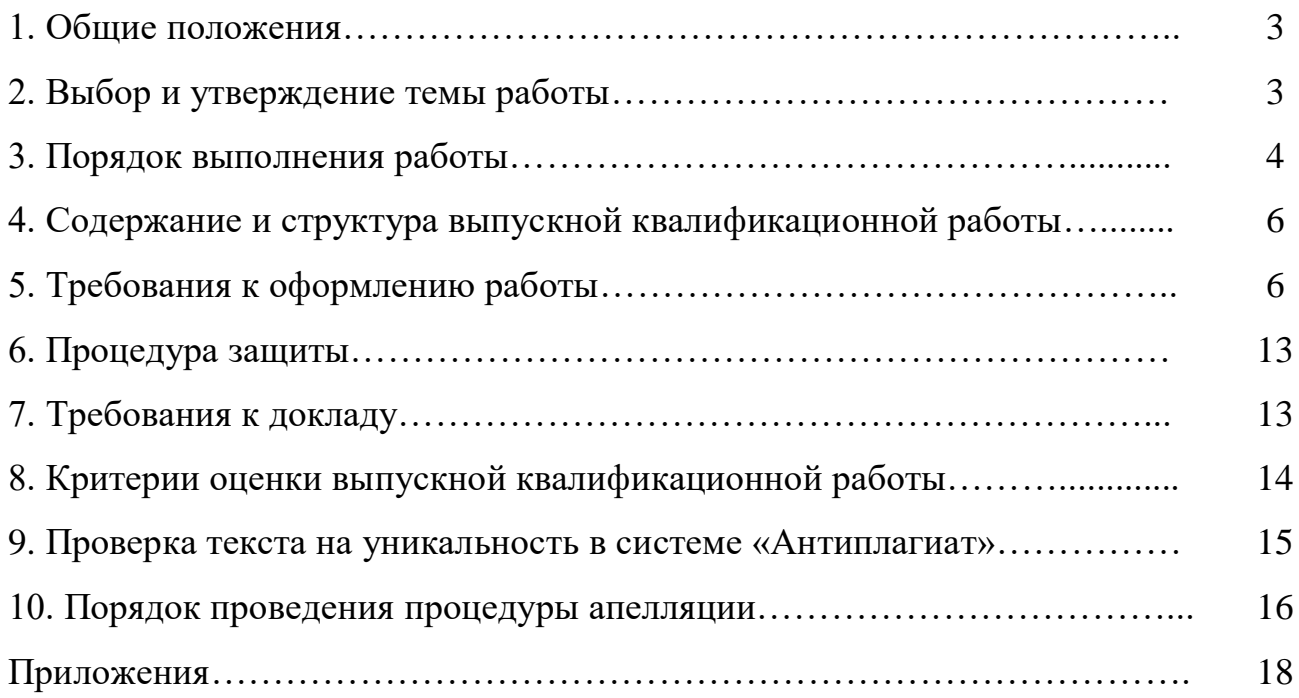

Выполнение выпускной квалификационной работы (ВКР) является заключительной и неотъемлемой частью учебного процесса, цель которой выявить глубину полученных обучающимся знаний.

Выпускная работа представляет собой самостоятельно выполненное студентом выпускного курса исследование по специальности 21.05.02 «Прикладная геология». Выпускная работа является учебноквалификационной, при ее выполнении студенты должны показать свои способности и умения, опираясь на полученные в Университете знания, ставить и решать на современном уровне практические задачи, творчески решать поставленные задачи, анализировать и правильно использовать всестороннюю информацию, давать грамотное обоснование целесообразности выполняемых разработок и практического использования полученных результатов.

Выпускная работа основывается на данных, полученных в период производственной практики и работы с фондовыми материалами, при последующей их камеральной обработке либо при экспериментальных лабораторных исследованиях.

Выпускная квалификационная работа подлежит защите на заседании Государственной экзаменационной комиссии (ГЭК). На защиту работа представляется в виде рукописи с необходимым иллюстративным материалом. Квалификационной работой не может служить опубликованная научная статья, какой-либо программный продукт или доклад на научной конференции.

# **2. ВЫБОР И УТВЕРЖДЕНИЕ ТЕМЫ РАБОТЫ**

Перечень тем ВКР разрабатывается выпускающей кафедрой Минералогии и геохимии и утверждается деканом Геологического факультета. Выпускающая кафедра доводит до сведения обучающихся перечень утвержденных тем не позднее, чем за 6 месяцев до даты начала государственной итоговой аттестации путем размещения их на информационных стендах факультета.

Обучающемуся представляется право выбора темы ВКР из числа тем, предложенных выпускающей кафедрой, либо по письменному заявлению обучающийся может предложить свою тему с необходимым обоснованием целесообразности ее разработки для практического применения в соответствующей области профессиональной деятельности или на конкретном объекте профессиональной деятельности.

Выпускающая кафедра в 10-дневный срок рассматривает заявление обучающегося и выносит решение о принятии или отклонении предложенной темы.

После выбора обучающимся темы ВКР издается приказ ректора университета, в котором по представлению выпускающей кафедры за каждым обучающимся закрепляется руководитель и, при необходимости, консультант

из числа преподавателей, научных и инженерно-технических работников Университета или ведущих специалистов профильных сторонних организаций. Работа консультантов осуществляется за счет лимита времени, отведенного на руководство ВКР.

Выпускная работа подлежит обязательному рецензированию. Направление на рецензию выдается заведующим выпускающей кафедры. Рецензенты назначаются выпускающей кафедрой из числа специалистов и научнопедагогических работников Университета, не работающих на кафедре, а также представители родственных кафедр иной образовательной организации высшего образования, работники производственных или научных организаций из профессиональной сферы, соответствующей специальности подготовки обучающихся.

Выполнение ВКР может осуществляться как в Университете, так и в научных и других учебных и производственных организациях.

Примерные темы выпускных квалификационных работ на Геологическом факультете: «Минералого-петрографическая характеристика руд и пород Васильевского золоторудного месторождения (Красноярский край)», «Геологическое строение месторождения Кирганик (Камчатка)» и т.п.

В связи с большой долей лабораторных работ при геологических исследованиях, при представлении тем работ к утверждению, научные руководители работ должны составить предварительный план выполнения их лабораторной части по времени, оценить объем работы и соответствие плана возможностям кафедр (наличие аппаратурной базы, загруженность учебных лабораторий).

После утверждения темы ВКР обучающемуся выдается задание (Приложение 1), в котором указывается тема работы, исходные данные и перечень вопросов, подлежащих разработке.

# **3. ПОРЯДОК ВЫПОЛНЕНИЯ РАБОТЫ**

Продолжительность подготовки выпускной квалификационной работы определяется учебным планом. Для подготовки ВКР выделяется 1 день в неделю в течение весеннего семестра и не менее 1 недели в конце семестра после сдачи государственного экзамена. Защита выпускных квалификационных работ проводится в конце весеннего семестра на заседании ГЭК Геологического факультета. Сроки защит выпускных работ определяются графиком работы ГЭК. Перенос защиты по любым причинам возможен только на очередной учебный год по специальному разрешению декана факультета.

Выпускник начинает выполнение работы с предварительной формулировки цели и задач работы, определения объема необходимых лабораторных исследований и последовательности выполнения работы в целом. Руководитель работы рекомендует студенту основную литературу, справочные и архивные материалы и другие источники по теме; оказывает студенту помощь в

разработке календарного плана на весь период выполнения работы (Приложение 2); проводит систематические, предусмотренные расписанием, консультации; проверяет выполнение работы по частям и в целом.

Студент в период выполнения ВКР: изучает литературу по объекту исследования и используемым методикам; самостоятельно планирует ежедневный объем работ; проводит лабораторные исследования, ведет рабочие записи (выписки), формулирует предварительные выводы и вопросы для обсуждения с руководителем. В утвержденные сроки периодического отчета по выполнению выпускной работы, выпускник отчитывается перед руководителем работы и кафедрой, которые определяют степень готовности работы.

По предложению руководителя выпускной квалификационной работы, в случае необходимости, кафедре предоставляется право приглашать консультантов по отдельным разделам работы.

Расписание защит доводится до сведения студентов за три недели до даты заседания ГЭК.

Подготовленная выпускная работа представляется нормоконтролеру не позднее, чем за 15 дней, руководителю и рецензенту – не позднее, чем за 10 дней до начала работы ГЭК. Руководитель работы и рецензент составляют письменные отзыв и рецензию о работе студента (Приложение 3 и 4). Студент должен быть ознакомлен с отзывом руководителя и рецензией не позднее, чем за 5 дней до даты защиты. Заведующий кафедрой на основании отзыва и рецензии и после представления работы на кафедре, которое должно состояться не позднее, чем за 2 дня до начала работы ГЭК, решает вопрос о допуске к защите.

Выпускная квалификационная работа с отзывом руководителя, рецензией, всеми датами и подписями на титульном листе представляется в деканат не позднее, чем за 2 дня до начала работы ГЭК. Выпускные работы допускаются к защите при наличии подписи руководителя с разрешением «К защите», визы заведующего выпускающей кафедрой, отзыва руководителя, рецензии рецензента, а также аннотации, составленной студентом на русском и английском языках.

В отзыве руководителя должно содержаться обоснование темы, достаточность материала и методов обработки (анализов) и значимость результатов. Отзыв руководителя должен завершаться оценкой работы по 4-х бальной системе. В случае отсутствия руководителя на заседании ГЭК по объективным обстоятельствам, по решению ГЭК допускается проведение защиты при наличии письменного отзыва.

В рецензии на работу рецензент обязан отметить наличия актуальности работы, умения пользоваться методами исследования, степени обоснованности выводов, достоверности полученных результатов, их новизны и практической значимости. Наряду с положительными сторонами работы отмечаются недостатки работы. В заключение рецензент дает характеристику общего

5

уровня ВКР, ее соответствия квалификационным требованиям и оценивает ее по 4-х бальной системе, после чего подписывает рецензию.

Несоблюдение студентом сроков выполнения ВКР, указанных в настоящем положении, лишает его права выполнения и защиты работы в текущем учебном году.

# **4. СОДЕРЖАНИЕ И СТРУКТУРА ВЫПУСКНОЙ КВАЛИФИКАЦИОННОЙ РАБОТЫ**

Выпускные квалификационные работы выполняются в соответствии с общими требованиями к содержанию работы (см. ниже «Требования к оформлению работы»).

Выпускная работа должна содержать обоснование выбора темы, обзор опубликованной литературы по выбранной теме, обоснование путей решения задачи, изложение полученных результатов, их анализ, выводы, список использованной литературы и оглавление.

Выпускная работа должна показать умение автора кратко, лаконично и аргументировано излагать материал. Ее оформление должно соответствовать правилам оформления научных публикаций.

В соответствии со стандартом выпускная квалификационная работа имеет следующую структуру (Приложение 5):

- Титульный лист
- Задание
- Аннотация
- Содержание
- Введение

 Две–четыре главы с изложением основных результатов работы

- Заключение
- Библиографический список
- Приложения

# **5. ТРЕБОВАНИЯ К ОФОРМЛЕНИЮ РАБОТЫ**

*Титульный лист* выпускной работы оформляется единообразно в соответствии с указанным образцом (Приложение 6).

*Аннотация* (Приложение 7) объемом до 0,5 стр. включает в себя краткую информацию о содержании работы. Обязательно на этой же странице дать текст аннотации на английском языке. Аннотацию располагают на стр. 2 (стр. 1 – титульный лист, не нумеруется).

*Введение.* Во введении должна быть отражена актуальность темы, определены методы решения поставленной задачи и точно сформулирована цель исследований. Объем введения составляет обычно 2–4 страницы.

*Основные результаты работы* (две–четыре главы). В главах излагаются результаты решения задач и приводятся необходимые иллюстрации (микрофотографии, графики), расчеты, проводится их анализ.

Каждая глава должна заканчиваться промежуточными выводами, где в краткой форме излагаются результаты данного этапа работы и конкретизируются задачи и методы их решения в последующих главах.

*Заключение.* В заключении формулируются главные выводы, показывающие достигнутый уровень решения проблемы. Объем заключения составляет обычно 1–2 страницы.

*Библиографический список.* В список включается литература с указанием библиографических данных. Список оформляется в соответствии с Приложением 8.

*Приложения.* В приложения включаются материалы (таблицы, результаты экспериментов и расчетов, схемы), подтверждающие выводы, дополнительные материалы.

Объем выпускной работы (без приложений) не должен превышать 40 печатных страниц. Работа должна содержать достаточное для восприятия результатов количество иллюстративного материала в виде карт, схем, рисунков, графиков и фотографий.

Варианты структуры выпускных работ приведены в Приложении 5.

Оформление выпускной квалификационной работы выполняют в соответствии с настоящими требованиями.

а) Выпускную квалификационную работы выполняют на листах белой бумаги формата А4 (210×297 мм) по ГОСТ 9327–60.

б) Основной текст выпускной квалификационной работы должен быть набран в редакторе Microsoft Word русифицированным шрифтом Times New Roman размером 12 пт с одинарным межстрочным интервалом.

Красная строка абзаца набирается с отступом 1,25 см.

Текст на странице после распечатки должен быть без косины.

в) Параметры страницы: верхнее поле – 20 мм, нижнее поле – 20 мм (расстояние от края листа до номера страницы – 15 мм), левое поле – 20 мм, правое поле – 10 мм. Рамка и штамп на листах работы не выполняются.

г) В тексте не допускаются висячие строки, то есть неполные строки в начале страницы.

д) Опечатки, описки и графические неточности, обнаруженные в процессе подготовки работы, а также в результате проверки её руководителем и нормоконтролером допускается исправлять подчисткой или закрашиванием белой корректирующей жидкостью (корректирующим карандашом), с последующим нанесением на том же месте исправлений, близких к компьютерному формату, шариковой или гелевой ручками черного цвета.

Повреждения листов в работе, помарки и следы не полностью удаленного прежнего текста не допускаются.

е) Фамилии, названия учреждений, организаций, фирм, название изделий и другие имена собственные в работе приводят на языке оригинала. Допускается транслитерировать имена собственные и приводить названия организаций в переводе на русский язык с добавлением (при первом упоминании) оригинального названия.

ж) Основную часть работы следует делить на разделы и подразделы. Разделы нумеруются арабскими цифрами, наименование раздела прописывается по центру страницы прописными буквами (например, ГЛАВА 1. ИСТОРИЯ ГЕОЛОГИЧЕСКИХ ИССЛЕДОВАНИЙ или 1. ИСТОРИЯ ГЕОЛОГИЧЕСКИХ ИССЛЕДОВАНИЙ). Подразделы следует нумеровать арабскими цифрами и записывать с абзацного отступа с выравниванием текста по центру страницы. Подразделы должны иметь нумерацию в пределах каждого раздела. Номер подраздела включает номер раздела и порядковый номер подраздела, разделенные между собой точкой (например, 1.1, 1.2, 1.3 и т.д.; 2.1. Стратиграфия).

з) Разделы и подразделы должны иметь заголовки, которые точно и кратко отражают их содержание. Заголовки разделов печатают прописными буквами, а заголовки подразделов – строчными. Разделам «ВВЕДЕНИЕ, ЗАКЛЮЧЕНИЕ и СПИСОК ЛИТЕРАТУРЫ» номера не присваиваются.

и) Нумерация страниц работы должна быть сквозной. Первой страницей считается титульный лист. Титульный лист (см. приложение 6), задание (см. приложение 1), аннотацию (см. приложение 7) и содержание (см. приложение 5) включают в общую нумерацию страниц работы, но номера страниц на этих листах не проставляют.

к) Нумерация страниц проставляется по следующему алгоритму:

Установите курсор в последнюю строку страницы, идущей перед страницей с нумерацией.

Перейдите в подменю «Разметка страницы» основного меню программы, кликните в ней на инструмент «Разрывы» и из появившегося списка вариантов выберите «Следующая страница». Вставка разрыва раздела и начало нового раздела со следующей страницы.

Если все сделано правильно, то в конце страницы у вас должны появиться непечатаемые символы «Разрыв раздела». Можно проверить их наличие, включив отображение скрытых знаков форматирования в главном меню кнопкой с соответствующим символом.

После того, как страницы стали принадлежать обособленным разделам, можно приступать к нумерации страниц. Для этого войдите в меню колонтитулов, дважды кликнув по верхнему или нижнему полю страницы. Выставьте правильные размеры колонтитулов (верхний – 0 см, нижний – 1,5 см), уберите галочку с пункта «Особый колонтитул» для первой страницы и отожмите пункт как в предыдущем разделе, если они активированы.

Затем выберите Номер страницы  $\rightarrow$  Внизу страницы  $\rightarrow$  Простой номер 2 (с выравниванием по центру).

Так как нумерация должна начинаться не с номера 1, то вызовите окно настроек формата номеров страниц перейдя по пути Номера страниц  $\rightarrow$  Формат номеров страниц и в открывшемся окне установите нумерацию страниц с нужного номера. Напоследок, выделите номер страницы и правой кнопкой мыши вызовите меню Шрифт. Выберите тот же шрифт, которым написан весь текст.

л) В тексте работы допускается употребление следующих общепринятых графических сокращений:

• Самостоятельно употребляемые сокращения: и др., и пр., и т. п., и т. о., т. е.

• Слова, сокращаемые только при именах, фамилиях, названиях: г-жа, г-н., им. (имени), т. (товарищ).

• Слова, сокращаемые только при географических названиях: г., д., обл., с.

• Слова, сокращаемые только при датах в цифровой форме: в., вв., г., гг., до н. э., н. э., ок.

• Слова, сокращаемые при числах в цифровой форме: руб., коп., млн, млрд, тыс., экз.

• Сокращения при внутритекстовых ссылках и сопоставлениях: гл., п., подп., разд., с. (страница), см., ср., ч.

м) Не допускается разделение переносами:

• сокращений и аббревиатур (например, ЧТПЗ, КЗоТ, ЮУрГУ, ФА1000).

• фамилий от инициалов и инициалов друг от друга (ставим неразрывный пробел с помощью сочетания клавиш – Shift+Ctrl+ Space).

• чисел и их наименований (например, 250 кг).

• знаков номера и параграфа и относящихся к ним чисел, (например,  $\mathbb{N}^{\circ}$  25).

• обозначений пунктов перечисления и начала текста, (например, 5 Набор…).

н) Для обозначения интервала значений ставят:

- многоточие (на расстоянии 15...25 мм);
- тире без пробелов (длиной 5–10 м);

 предлог «от» перед первым числом и «до» – перед вторым (от 50 до 100 м);

 для обозначения дат и интервалов страниц используется только тире: в 1981–1985 гг.; с. 134–142.

o) Неразрывные пробелы (Shift+Ctrl+Space) используются в следующих случаях:

 для разделения фамилии от инициалов, а между инициалами пробелы не ставятся;

в сокращениях типа «и т. д.», «и т. п.», «т. е.»;

- при написании цифр в записи длинных чисел (более четырех цифр), например, 10 000 000;
- при написании ссылок на рисунки и таблицы, например, (рисунок 1, таблица 2);
- для разделения размерностей и процентов от цифры, например, 100 кПа; 77 К; 50 %; 23 100 руб.; 20 °С. но 20°) и после знаков \$, например, \$ 5.

п) Точка не ставится в конце заголовков и подзаголовков, отделенных от текста. Если подзаголовок является частью основного текста, в конце его ставится соответствующий знак препинания.

Точки не используются: в заголовках таблиц, в конце подписей под рисунками, схемами и диаграммами.

Точка не ставится: в сокращениях названий единиц систем мер, например, га, мм, см, кг, км. кВт, с, мин, ч, млн, млрд; в условных сокращениях обозначений, например, в/м, б/у, х/б.

Если слова сокращаются не по общепринятым правилам или общепринятого сокращения не существует, точка после сокращения должна стоять (например, кв., эл. прибор, кв. м, мм вод. ст.)

Запятая ставится при отделении десятичной дроби от целого в дробном числе. Дробные числа должны записываться как 3,25; 100,5; но никак не 3.25; 100.5.

Тире в тексте всегда должно быть заключено в пробелы с обеих сторон.

При использовании в тексте кавычек и скобок: знак препинания в конце ставится только один раз; если скобки (кавычки) стоят в середине предложения, то знаки препинания ставятся вне скобок (кавычек); если скобка (кавычка) заканчивает предложение, то точка ставится сразу за ней.

р) Дефис используется только в сложных словах, например, все-таки, малопомалу, Олимпиада-80, Голенищев-Кутузов и не отделяется пробелами.

Тире используется при указании границ диапазона, например, ХIХ–ХХ вв., 15–20. В этом случае тире, как и дефис, пробелами не отделяется.

с) Все иллюстрации в работе (эскизы, схемы, графики, фотографии) называются рисунками.

Название рисунка состоит из его номера и наименования (Приложение 9). Наименование может включать расшифровку обозначений, использованных в рисунке.

Все рисунки нумеруются последовательно арабскими цифрами в пределах одного раздела. Номер рисунка состоит из порядкового номера раздела и порядкового номера рисунка в разделе, разделенных точкой.

При небольшом числе рисунков допускается сквозная нумерация рисунков в пределах всей работы. В номер рисунка включается также слово «Рис.», отделенное знаком «неразрывный пробел» от цифрового обозначения.

На все рисунки в тексте работы должны быть ссылки. Первая ссылка имеет вид, например, «рис. 1» или «рис. 1.1»; а все последующие ссылки на этот рисунок должны иметь вид – «см. рис. 1» или «см. рис. 1.1» (см. приложение 9).

Выравнивание текста в подрисуночной подписи должно быть по центру или по ширине, без отступов, межстрочный интервал – одинарный, размер шрифта для названия рисунка – 11 пк, для условных обозначений – 10 пк.

Для корректного отображения рисунка и подрисуночной подписи в нужном месте необходимо вставить их в таблицу со скрытыми границами, не предполагая при этом таблицу как элемент текста.

т) Таблицу следует располагать непосредственно после текста, в котором она упоминается впервые, но не далее следующей страницы (Приложение 10).

Таблицы нумеруют арабскими цифрами. Слово «Таблица» и ее номер помешают слева над таблицей, например «Таблица 1».

На все таблицы в тексте работы должны быть ссылки. Первая ссылка имеет вид, например, «табл. 1» или «табл. 1.1»; а все последующие ссылки на эту таблицу должны иметь вид – «см. табл. 1» или «см. табл. 1.1».

Таблица может иметь заголовок, который следует выполнять строчными буквами (кроме первой прописной) и помещать над таблицей после слова «Таблица» и ее номера.

Заголовки граф таблицы начинают с прописных букв, а подзаголовки – со строчных букв, если они составляют одно предложение с заголовком. Подзаголовки, имеющие самостоятельное значение, пишут с прописной буквы. В конце заголовков и подзаголовков таблиц точки не ставят. Заголовки и подзаголовки граф указывают в единственном числе.

Если строки или графа таблицы выходят за формат страницы, таблицу делят на части, которые в зависимости от особенностей таблицы, переносят на другие листы или помещают на одном листе рядом или под первой частью, при этом в каждой части таблицы повторяют ее «шапку» и «боковик».

Слово «Таблица», ее номер и заголовок (при его наличии) указывают один раз слева над первой частью таблицы. Над другими частями пишут слова, например, «Продолжение табл. 2.1» с указанием ее номера, а на последней странице – «Окончание табл. 2.1». Все продолжения и окончание таблицы начинаются с повторения головки (шапки) таблицы. Графу «№ п/п» в таблицу не включают (см. приложение 10).

у) Если текст нужно начать с новой страницы, обязательно проставляется Разрыв страницы (меню Вставка  $\rightarrow$  Разрыв страницы, либо горячие клавиши – Ctrl + Enter). Ни в коем случае текст не переносится на следующую страницу многократным нажатием клавиши Enter.

*Титульный лист* выпускной квалификационной работы оформляется единообразно в соответствии с указанным образцом (см. приложение 6); визируется руководителем работы («К защите») и подписывается заведующим выпускающей кафедрой.

*Ссылки* на литературу в тексте, названиях рисунков и заголовках таблиц даются по фамилии первого автора (либо двух авторов) и году, заключенным в круглые скобки. Например: (Иванов, 1996; Петров, Сидоров. 1990; Андреев и др., 1989). Ссылки на коллективные монографии и справочники, сборники работ даются по первому слову названия. Например: (Экогеохимия…, 1995; Пути …, 1999). Если имеются ссылки на несколько работ одних и тех же авторов за один год, им можно дать дополнительный числовой подстрочный индекс, например: (Борисов,  $2000<sub>1</sub>$ ,  $2000<sub>2</sub>$ ), согласованный со списком литературы. Если ссылка на фондовую литературу, то рядом с годом издания ставится буква «ф» с пробелом (Сидоров, 1999 ф).

*Список литературы* составляется по алфавиту, по фамилии первого автора (если приведено несколько работ одного автора, то они располагаются по годам издания) (см. приложение 8). Сначала даются работы на русском языке, затем зарубежные. В списке литературы библиографическое описание формируется следующим образом: Фамилия, И.О. автора (если авторов несколько – всех авторов); название статьи или книги; если эта статья, то приводится название журнала или сборника; год, том, номер страницы (если книга, то общее число страниц; если статья, то страницы от-до); для книг указывается место издания и издательство (можно сокращенно). Название статьи отделяется от названия журнала двумя косыми линиями, от названия сборника – одной косой линией.

Примеры:

Борисов, М.В. Геохимические и термодинамические модели жильного гидротермального рудообразования / М.В. Борисов. – М.: Научный мир, 2000. – 360 с.

Борисов, М.В. Термодинамические модели формирования Pb-Zn жильных рудных тел / М.В. Борисов // Геохимия. – 2000. –  $\mathcal{N}_2$  8. – С. 829–851.

Пути миграции искусственных радионуклидов в окружающей среде. Радиоэкология после Чернобыля / под ред. Ф.Уорнера, Р. Харрисона. – М.: Мир, 1999. – 512 с.

*Фондовые материалы.* При использовании в работе неопубликованных материалов (научных и производственных отчетов, диссертаций, студенческих выпускных и курсовых работ) рекомендуется выделять их в конце списка литературы в специальный раздел, озаглавленный «Фондовые материалы». В библиографическом описании этих работ приводятся сведения о месте хранения.

Пример:

Магматические породы мезо-кайнозойской активизации как возможные коренные источники алмазов на Южном Урале: Проект на проведение работ: утв. 18.11.99 / Федер. гос. унитар. геол. предприятие «Челябинскгеосъемка» и др. Челябинск, 1999 ф.

*Приложения.* В приложения могут быть внесены те материалы, которые не являются необходимыми при написании собственно работы: каталоги проб с их привязкой и характеристикой, калибровочные графики, таблицы заимствованного фактического материала, промежуточные таблицы обработки данных, описание шлифов и аншлифов и т.п.

### **6. ПРОЦЕДУРА ЗАЩИТЫ**

Защита выпускной квалификационной работы проводится на открытом заседании Государственной экзаменационной комиссии при наличии необходимого кворума (2/3 состава) в присутствии председателя комиссии. Персональный состав ГЭК утверждается приказом ректора Университета не позднее, чем за месяц до даты начала ГИА. В состав комиссии входит председатель комиссии и не менее 4 ее членов. Членами Государственной экзаменационной комиссии могут быть ведущие специалисты-представители работодателей в соответствующей области профессиональной деятельности и (или) лица, которые относятся к профессорско-преподавательскому составу, и/или научным работникам Университета, других вузов и организаций, и имеющими ученое звание и (или) ученую степень. Доля лиц, являющихся ведущими специалистами-представителями работодателей в соответствующей области профессиональной деятельности (включая председателя экзаменационной комиссии), должна составлять не менее 50 % от общего числа лиц Государственной экзаменационной комиссии.

В начале процедуры защиты выпускной квалификационной работы секретарь ГЭК представляет студента и объявляет тему работы, передает председателю ГЭК пояснительную записку и все необходимые документы, после чего выпускник получает слово для доклада. На доклад отводится не более 15 минут. По завершению доклада члены ГЭК имеют возможность задать вопросы выпускнику. Вопросы членов ГЭК и ответы выпускника записываются секретарем ГЭК в протокол. Далее секретарь зачитывает отзыв руководителя ВКР, рецензию на работу. Выпускнику предоставляется возможность ответить на замечания руководителя и рецензента.

### **7. ТРЕБОВАНИЯ К ДОКЛАДУ**

В докладе должны быть отражены следующие основные моменты:

1) актуальность работы (краткий обзор состояния рассматриваемой области, не решенные проблемы, обоснование необходимости выполнения защищаемой работы);

2) цель и задачи работы;

3) основная часть – методы решения поставленных задач, структура данных, конкретные результаты полевых и лабораторных исследований и т.п.;

4) анализ достигнутых результатов;

5) выводы.

На основную часть должно приходиться 2/3 общего времени доклада. Время, отводимое на доклад при защите выпускной работы – не более 15 минут. Доклад сопровождается презентацией, подготовленной в пакете Microsoft Power Point. Количество кадров презентации – от 10 до 25, из расчета от 1 до 3-х кадров на каждую минуту доклада. 1-й кадр презентации должен содержать: точное название работы, название направления подготовки студента, фамилию, имя, отчество автора, должность, степень, звание, фамилию, инициалы научного руководителя. Последний кадр презентации должен содержать: выводы, публикации (если есть).

При создании презентации надо учитывать, что на экране цвета выглядят намного бледнее, чем на экране компьютера, поэтому надписи, формулы, схемы лучше всего делать черным цветом на белом фоне. Если есть другие цвета, то они должны быть сочными и контрастными. На картах, схемах, зарисовках, микрофотографиях, необходимо наличие масштаба, подрисуночной подписи и автора (для геологических карт). Не следует также увлекаться динамическими эффектами: чаще всего это приводит лишь к затруднению восприятия доклада.

# **8. КРИТЕРИИ ОЦЕНКИ ВЫПУСКНОЙ КВАЛИФИКАЦИОННОЙ РАБОТЫ**

Члены ГЭК в процессе защиты на основании представленных материалов и устного сообщения автора дают предварительную оценку ВКР и подтверждают соответствие полученного автором ВКР образования требованиям ФГОС. Членами ГЭК оформляются документы – «Оценочные листы» по каждой ВКР, а также выставляется рекомендуемая оценка по 4-х балльной системе («отлично», «хорошо», «удовлетворительно» и «неудовлетворительно»). Оценки «отлично», «хорошо» и «удовлетворительно» означает успешное прохождение государственного аттестационного испытания.

Оценка *«отлично»* присваивается за глубокое раскрытие темы, качественное оформление работы, содержательность доклада и презентации.

Оценка *«хорошо»* присваивается при соответствии вышеперечисленным критериям, но при наличии в содержании работы и ее оформлении небольших недочетов или недостатков в представлении результатов к защите.

Оценка *«удовлетворительно»* присваивается за неполное раскрытие темы, выводов и предложений, носящих общий характер, отсутствие наглядного представления работы и затруднения при ответах на вопросы.

Оценка *«неудовлетворительно»* присваивается за слабое и неполное раскрытие темы, трудности в изложении материала, выводы и предложения, носящие общий характер, отсутствие наглядного представления работы и ответов на вопросы.

Итоговая оценка выпускной квалификационной работы рассчитывается как среднее арифметическое оценок руководителя, рецензента, всех членов ГЭК, присутствовавших на защите и оценки выпускающей кафедры.

Лучшие выпускные работы могут быть выдвинуты ГЭК на конкурс, рекомендованы к опубликованию, а также представлены к поощрению на факультете.

Результаты защиты ВКР объявляются в день ее проведения, после оформления протокола заседания комиссии. Решение о присвоении обучающемуся квалификации «Горный инженер-геолог» и выдаче диплома комиссия принимает по положительным результатам аттестационных испытаний, оформленным протоколами Государственной экзаменационной комиссии.

Обучающиеся, не прошедшие ГИА в связи с неявкой по уважительной причине (временная нетрудоспособность, исполнение государственных или общественных обязанностей, вызов в суд, транспортные проблемы (отмена рейса, отсутствие билетов), погодные условия, признаваемые Университетом уважительными), вправе пройти ее в течение 6 месяцев после завершения ГИА путем подачи заявления на перенос срока прохождения ГИА, оформленного приказом ректора Университета.

Обучающиеся, не прошедшие ГИА в связи с неявкой по неуважительной причине или в связи с получением оценки «неудовлетворительно» отчисляются из Университета с выдачей справки об обучении установленного образца как невыполнившие обязанностей по добросовестному освоению образовательной программы и выполнению учебного плана.

Лицо, не прошедшее ГИА, может повторно пройти ГИА не ранее, чем через 10 месяцев и не позднее, чем через 5 лет после срока проведения ГИА, которая им не пройдена. Указанное лицо может повторно пройти ГИА не более двух раз. Повторное прохождение ГИА осуществляется через процедуру восстановления в число студентов Университета на период времени, устанавливаемый Университетом, но не менее, чем предусмотрено календарным учебным графиком для ГИА по соответствующей ОП. При повторном прохождении ГИА по желанию обучающегося ему может быть установлена другая тема ВКР.

Обучающийся вправе подать в апелляционную комиссию письменную апелляцию о нарушении, по его мнению, установленной процедуры проведения ГИА и (или) несогласия с результатами государственного экзамена.

# **9. ПРОВЕРКА НА НАЛИЧИЕ ЗАИМСТВОВАНИЙ В СИСТЕМЕ «АНТИПЛАГИАТ»**

Согласно Положения «О проверке на наличие заимствований выпускных квалификационных работ и размещении текстов работ в ЭБС Южно-Уральского государственного университета» от 30.12.2015 (№ 426) все ВКР подлежат обязательной проверке на объем заимствования и размещению в ЭБС университета.

С помощью системы Антиплагиат ЮУРГУ можно точно определить, насколько самостоятельно была написана работа, какое в ней количество заимствованных источников (плагиата), и использовал ли студент цитирования.

Под *заимствованием* понимается включение в текст ВКР фрагментов учебных, технических, производственных и/или научных материалов без ссылки на первоисточник или авторов. Под *цитированием* понимается воспроизведение фрагментов текста какой-либо работы с указанием автора и источника. Текст, не содержащий заимствований, цитирований, рассматривается как *оригинальный*. Степень оригинальности оценивается как доля текста, выполненного выпускником самостоятельно в общем объеме текста, проверяемой ВКР, и выражается в процентах.

Обучающийся обязан представить руководителю ВКР электронную копию ВКР в формате pdf (подготовлен на основе основного текста, не скан), txt, docx, doc, rtf. Загрузка итогового варианта ВКР в систему «Антиплагиат» производится в срок, установленный приказом о проведении ГИА, но не позднее 10 дней до запланированной даты защиты. Обучающийся знакомится с результатом проверки своей ВКР на заимствование через научного руководителя. Вне зависимости от результата проверки ВКР, работа изменению не подлежит. Руководитель заверяет краткий отчет о проверке подписью и приобщает его к отзыву.

Обучающийся имеет право до предоставления работы научному руководителю самостоятельно проверить текст ВКР на заимствования через личный кабинет студента необходимое количество раз.

Непосредственно на защите, обучающийся имеет право прокомментировать полученные результаты проверки членам ГЭК. В случае непредоставления электронной версии ВКР на проверку и отсутствии результатов проверки в указанные сроки, обучающийся решением ГЭК к защите не допускается.

Проверке на оригинальность подвергается основной текст работы без титульного листа, задания, аннотации, списка литературы и приложений (при наличии). Данные разделы удаляются из файла для проверки. Загружаемый файл должен иметь имя, сформированное по следующему шаблону: ВКР-год защиты – номер группы – Фамилия обучающегося – Имя – Отчество. Например, ВКР 2022 МиГео-412 Иванова Анна Ивановна.doc. Загружаемый на проверку файл должен быть одного из следующих форматов: pdf, txt, docx, doc, rtf. Размер загружаемого файла не должен превышать 20 Мб. Файл большего размера должен быть заархивирован и загружен в формате rar или zip. Решением заседания совета Геологического факультета филиала ЮУрГУ (НИУ) в г. Миассе (протокол №1 от 16.09.2022 г.) для ВКР итоговая оценка оригинальности текста определяется в системе «Антиплагиат. ВУЗ» и должна составлять не менее 70% (не включая цитирования).

### **10. ПОРЯДОК ПРОВЕДЕНИЯ ПРОЦЕДУРЫ АПЕЛЛЯЦИИ**

Для рассмотрения апелляции секретарь ГЭК направляет в апелляционную комиссию:

• протокол заседания Государственной экзаменационной комиссии;

• заключение председателя ГЭК о соблюдении процедурных вопросов при проведении государственного аттестационного испытания;

• письменные ответы обучающегося (для рассмотрения апелляции по проведению государственного экзамена) либо выпускную квалификационную работу;

• отзыв (для рассмотрения апелляции по проведению защиты выпускной квалификационной работы);

• рецензию на работу.

Апелляция рассматривается не позднее 2 рабочих дней со дня подачи апелляции на заседание апелляционной комиссии, на которое приглашаются председатель Государственной экзаменационной комиссии и обучающийся, подавший апелляцию.

Решение апелляционной комиссии, оформленное протоколом и подписанное председателем данной комиссии, доводится до сведения выпускника (под роспись), подавшего апелляционное заявление, в течение 3 рабочих дней со дня заседания апелляционной комиссии. В случае неявки выпускника, подавшего апелляционное заявление, составляется акт, который прикладывается к протоколу решения апелляционной комиссии.

Решение апелляционной комиссии передается в Государственную экзаменационную комиссию не позднее следующего рабочего дня.

Решение апелляционной комиссии является основанием для аннулирования ранее выставленного результата государственного аттестационного испытания и выставления нового.

Решение апелляционной комиссии является окончательным и пересмотру не подлежит.

Повторное проведение государственного итогового испытания проводится в присутствии председателя и одного из членов апелляционной комиссии не позднее даты завершения обучения в Университете в соответствии с учебным планом.

Апелляция на повторное проведение государственного итогового испытания не принимается.

Приложение 1

### МИНИСТЕРСТВО ОБРАЗОВАНИЯ И НАУКИ РОССИЙСКОЙ ФЕДЕРАЦИИ

Федеральное государственное автономное образовательное учреждение высшего образования «Южно-Уральский государственный университет (национальный исследовательский университет)» Геологический факультет Кафедра минералогии и геохимии Специальность 21.05.02 Прикладная геология

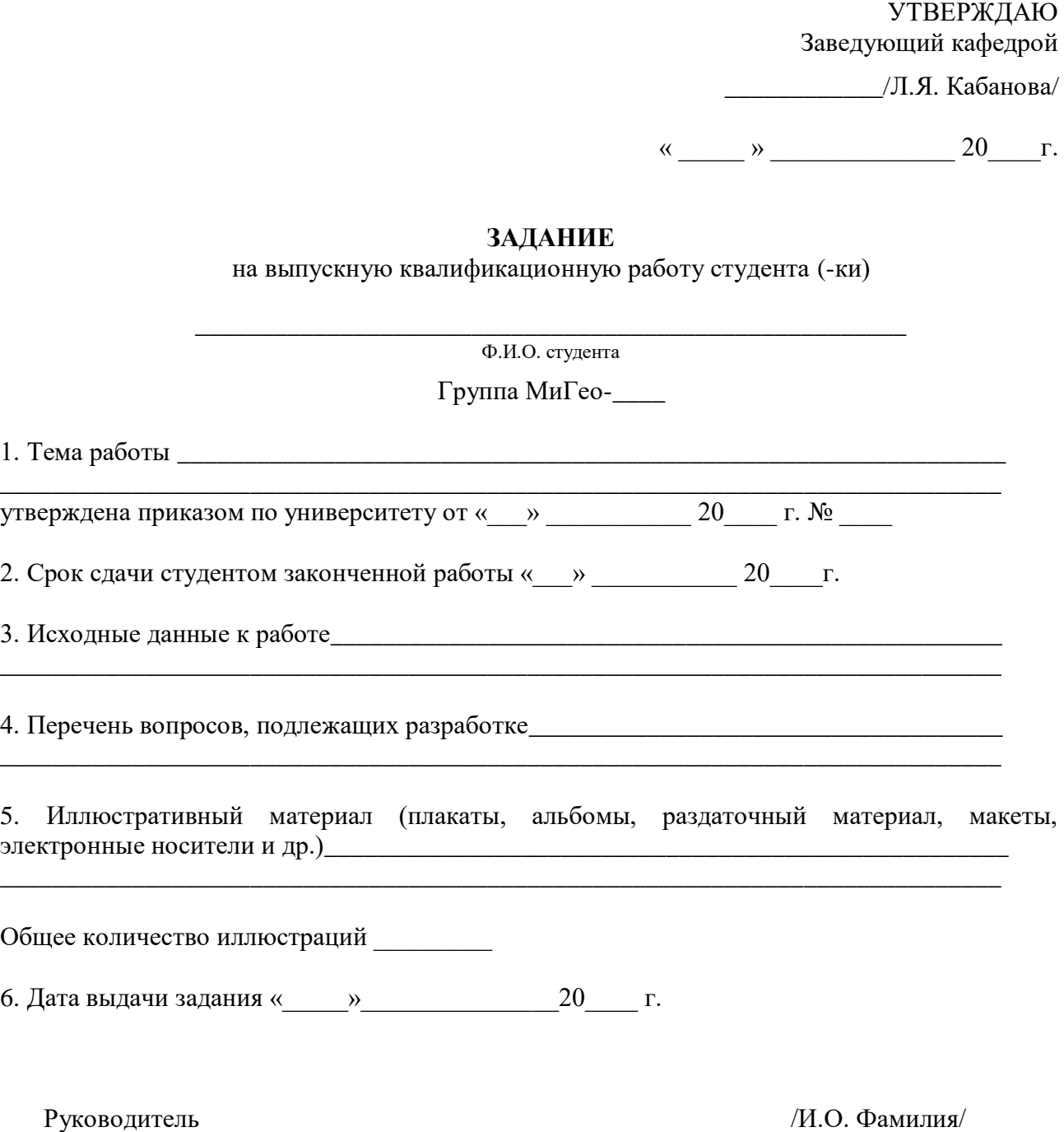

Задание принял к исполнению /И.О. Фамилия/

# Приложение 2

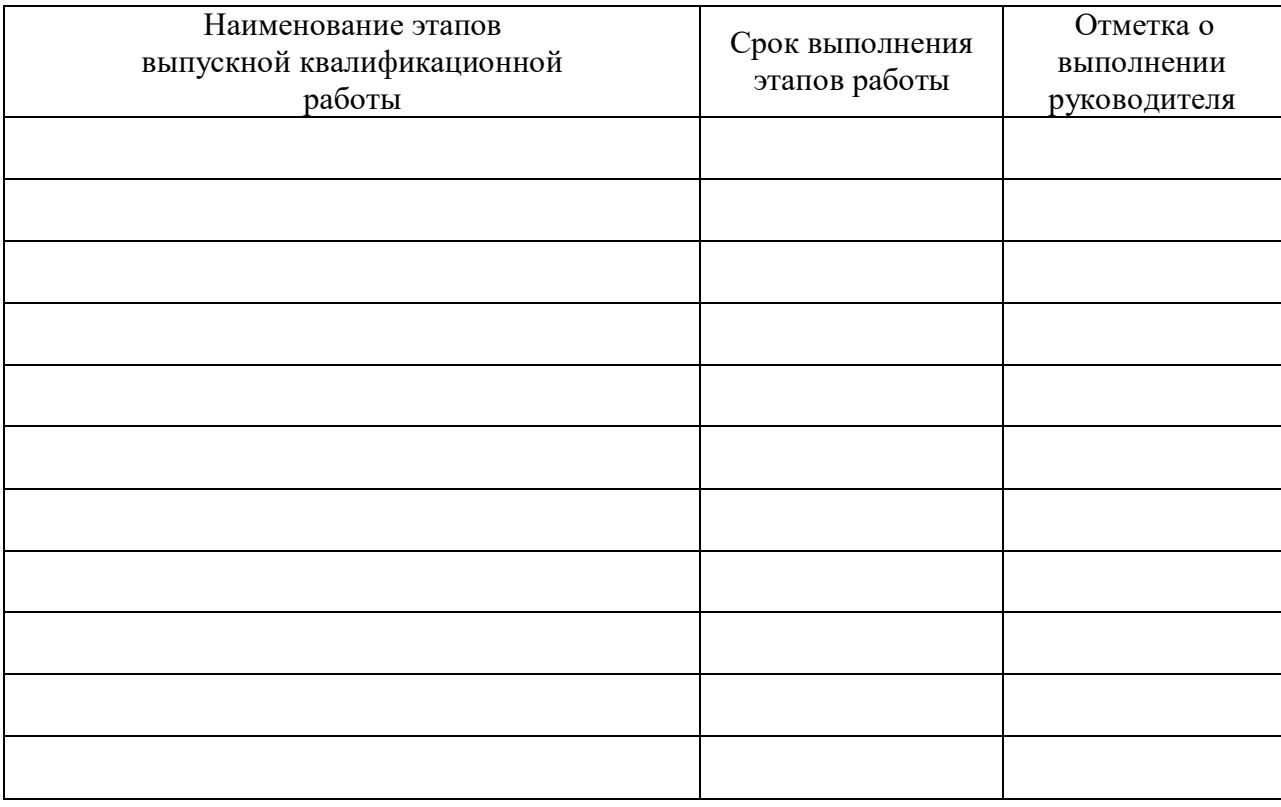

# КАЛЕНДАРНЫЙ ПЛАН

Заведующий кафедрой /Л.Я. Кабанова/

Руководитель работы /И.О. Фамилия/

Студент /И.О. Фамилия/

#### МИНИСТЕРСТВО ОБРАЗОВАНИЯ И НАУКИ РОССИЙСКОЙ ФЕДЕРАЦИИ ЮЖНО-УРАЛЬСКИЙ ГОСУДАРСТВЕННЫЙ УНИВЕРСИТЕТ

#### **ОТЗЫВ РУКОВОДИТЕЛЯ ВЫПУСКНОЙ КВАЛИФИКАЦИОННОЙ РАБОТЫ**

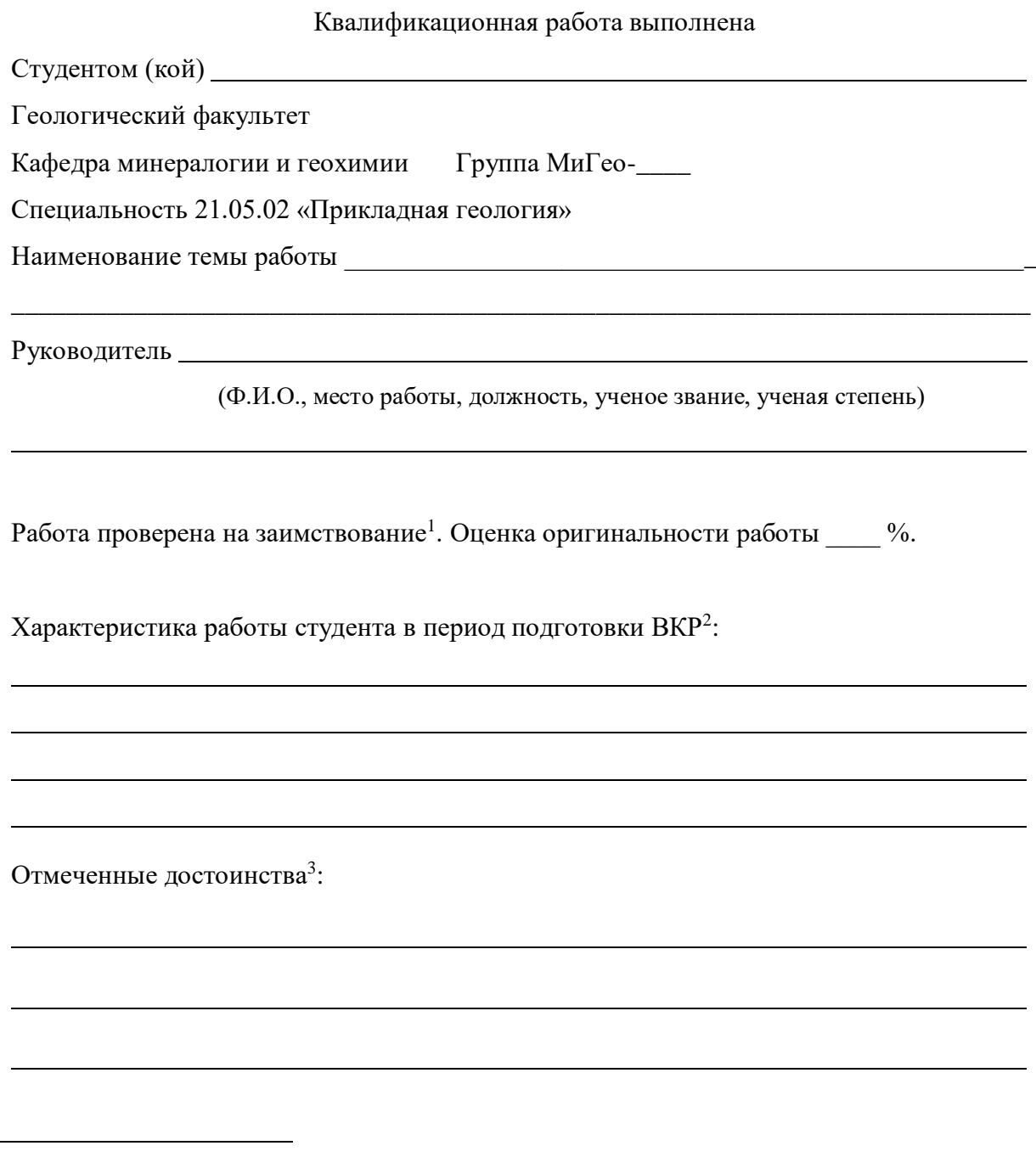

1

<sup>&</sup>lt;sup>1</sup>К отзыву прилагается отчет о проверке на заимствования с оценкой оригинальности работы, который формируется в личном кабинете сотрудника в ИАС «Универис».

<sup>&</sup>lt;sup>2</sup> Указываются степень самостоятельности, проявленная обучающимся при выполнении ВКР, умение организовать свой труд, соблюдение календарного графика и т.д.

<sup>3</sup> Указываются наличие публикаций, выступлений на конференциях, оригинальность принятых решений и т.д.

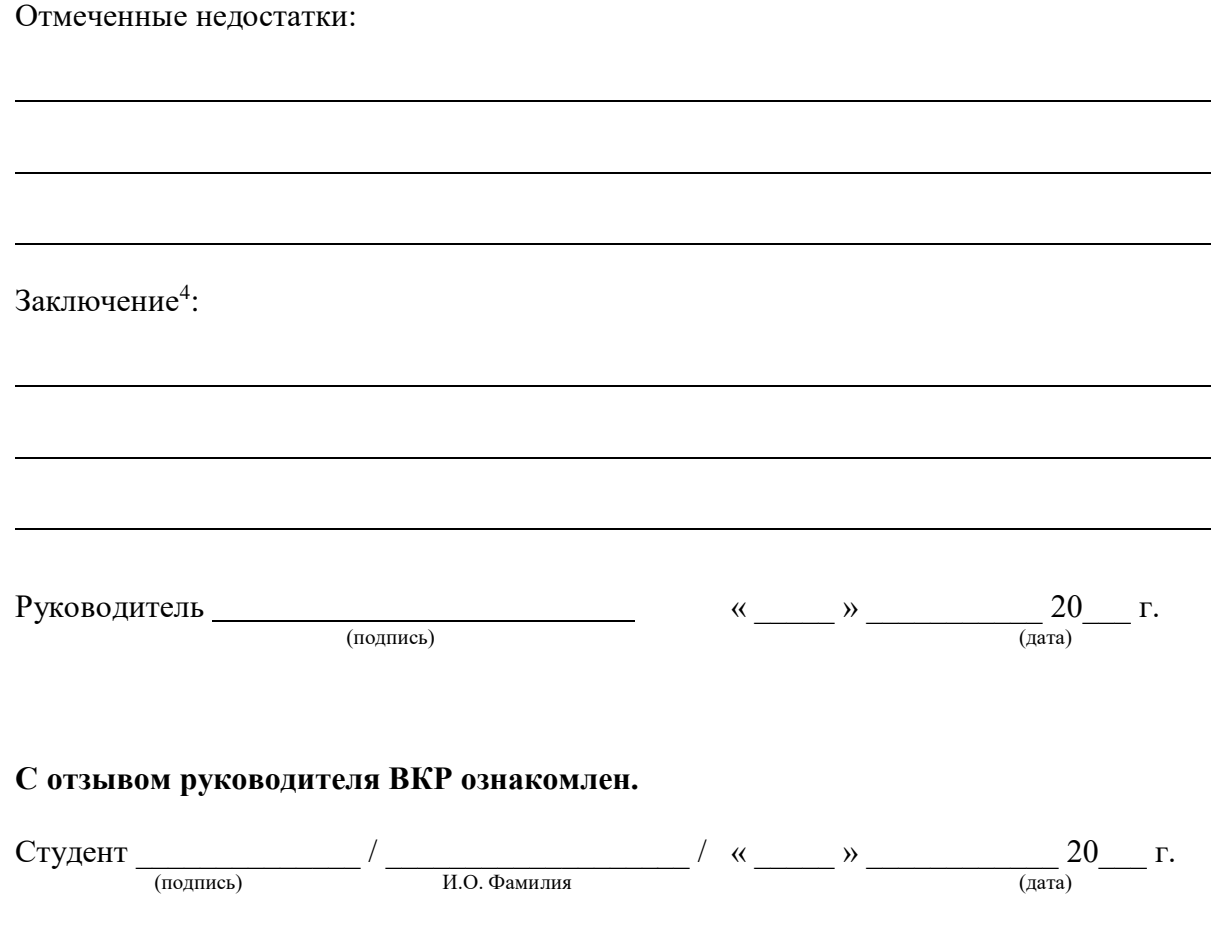

**Отзыв составляется единым текстом, предложенные разделы приведены для понимания его структуры. Печатается на одном листе в двух экземплярах.**

<u>.</u>

<sup>4</sup> Указываются степень освоения студентом образовательной программы согласно п. V образовательного стандарта, оценка работы и рекомендации о присвоении выпускнику соответствующей квалификации.

#### МИНИСТЕРСТВО ОБРАЗОВАНИЯ И НАУКИ РОССИЙСКОЙ ФЕДЕРАЦИИ ЮЖНО-УРАЛЬСКИЙ ГОСУДАРСТВЕННЫЙ УНИВЕРСИТЕТ

#### **РЕЦЕНЗИЯ НА ВЫПУСКНУЮ КВАЛИФИКАЦИОННУЮ РАБОТУ**

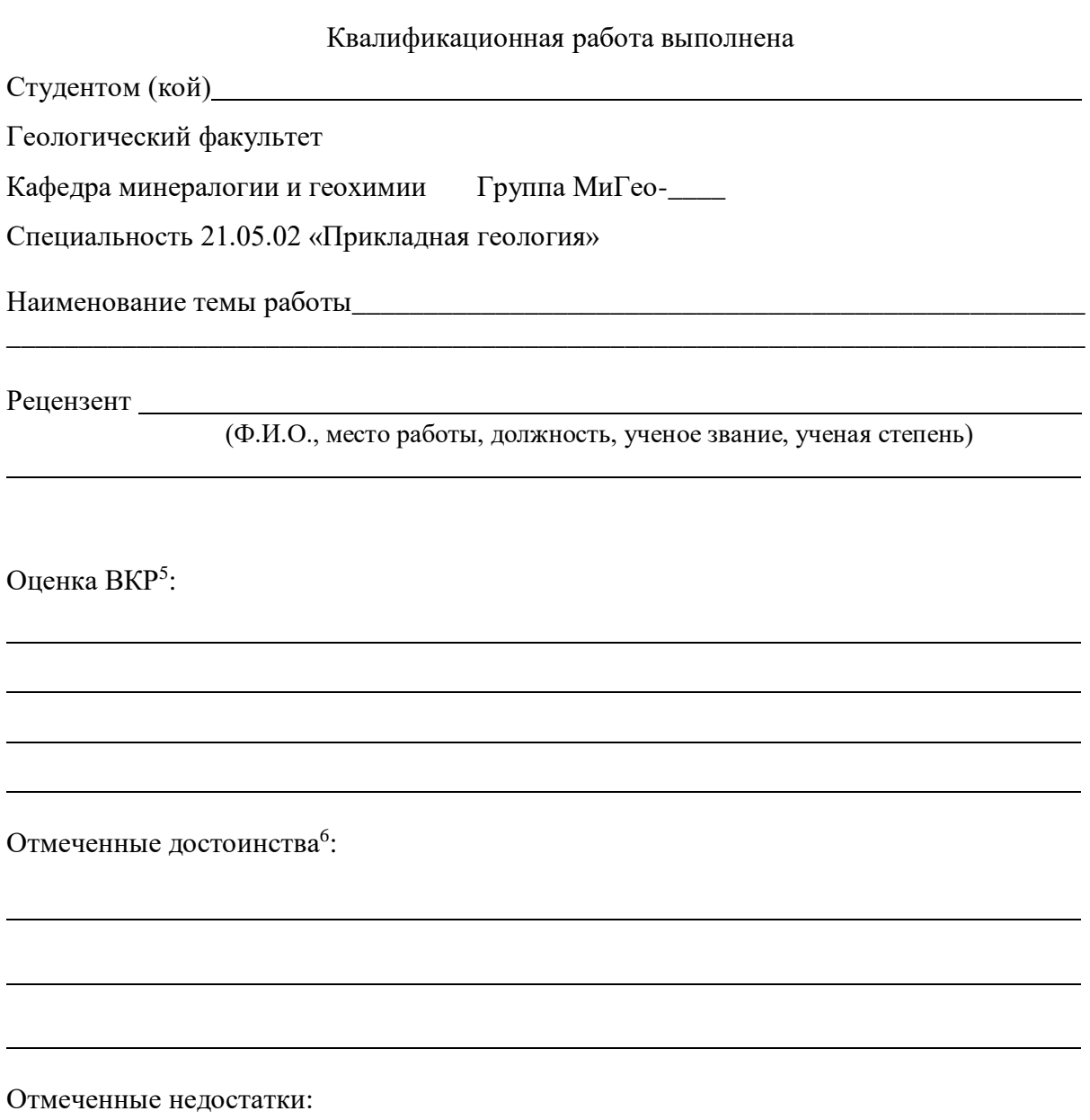

<u>.</u>

<sup>5</sup> Оцениваются актуальность тематики работы; степень полноты обзора состояния вопроса и корректность постановки задачи; уровень и корректность использования в работе методов исследований, расчетов и тд.; ясность, четкость, последовательность изложения; качество оформления пояснительной записки (общий уровень грамотности, стиль изложения, качество иллюстраций, соответствие требованиям методический пособий и стандартов; объем и качество выполнения графического материала, его соответствие тексту записки. <sup>6</sup> Указываются наличие публикаций, выступлений на конференциях, оригинальность и новизна полученных

результатов и т.д.

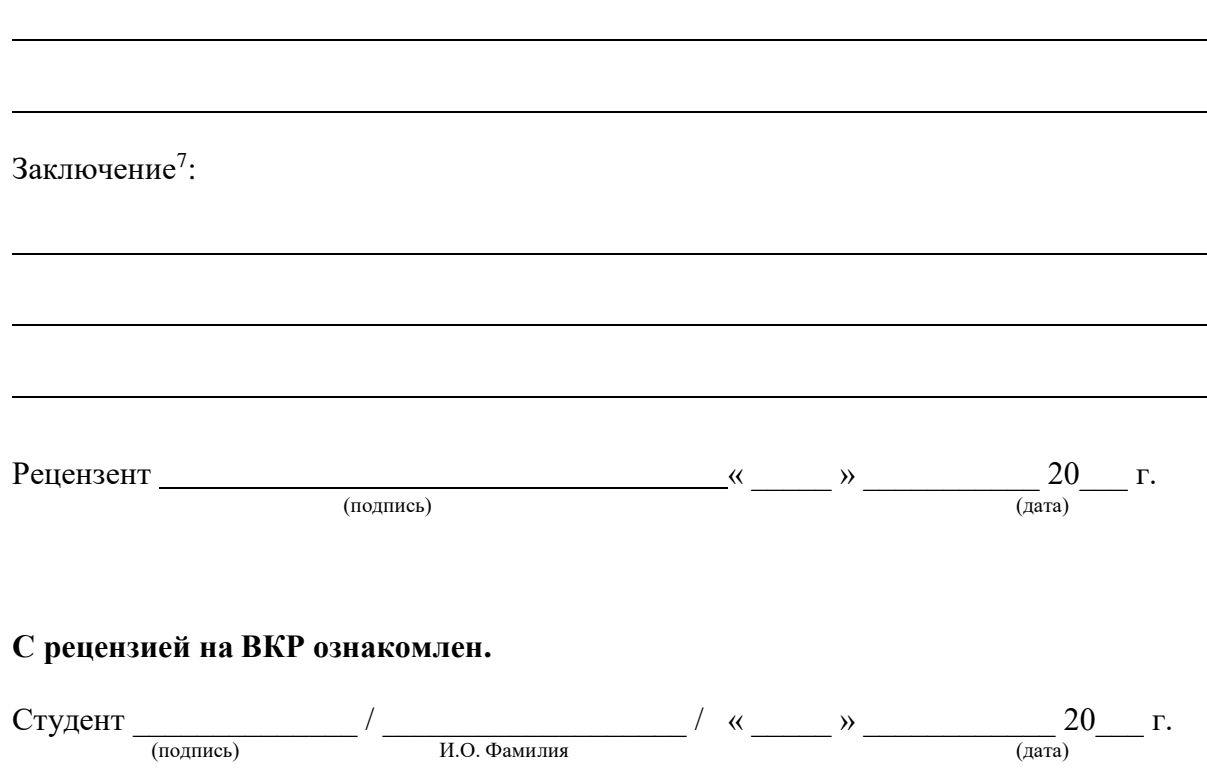

**Рецензия составляется единым текстом, предложенные разделы приведены для понимания его структуры. Печатается на одном листе в двух экземплярах.**

<u>.</u>

<sup>&</sup>lt;sup>7</sup> Указываются оценка выпускной квалификационной работы и рекомендации о присвоении выпускнику соответствующей квалификации (горный инженер-геолог).

# ПРИМЕР СТРУКТУРЫ ВЫПУСКНОЙ КВАЛИФИКАЦИОННОЙ РАБОТЫ И ЕЕ СОДЕРЖАНИЯ

#### ТИТУЛЬНЫЙ ЛИСТ ЗАДАНИЕ АННОТАЦИЯ

#### СОДЕРЖАНИЕ

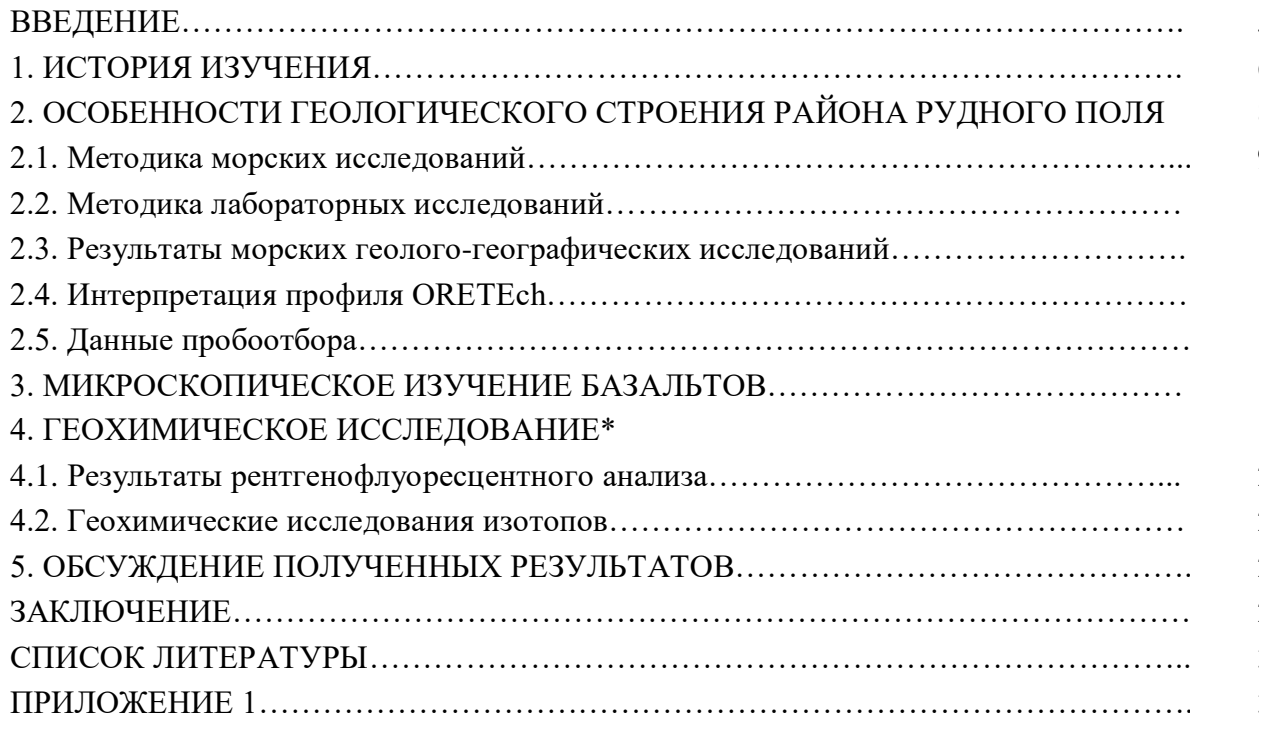

*\* если раздел и подраздел располагаются на одной странице, и текст после наименования раздела отсутствует, то нумерация страницы в содержании не проставляется.*

Приложение 6

#### МИНИСТЕРСТВО ОБРАЗОВАНИЯ И НАУКИ РОССИЙСКОЙ ФЕДЕРАЦИИ

Федеральное государственное автономное образовательное учреждение высшего образования «Южно-Уральский государственный университет (национальный исследовательский университет)» Геологический факультет Кафедра минералогии и геохимии

**РАБОТА ПРОВЕРЕНА** 

#### **ДОПУСТИТЬ К ЗАЩИТЕ**

**Рецензент,** (должность)

 $M.O.\Phi$ .

« $\qquad \qquad$  »  $\qquad \qquad$  20  $\qquad$  r.

**Заведующий кафедрой,** к.г.-м.н., доцент \_\_*\_\_\_\_\_\_\_\_\_\_\_\_\_*/ Л.Я. Кабанова /

« $\qquad \qquad$  »  $\qquad \qquad$  20  $\qquad$  r.

(Наименование темы работы)

**\_\_\_\_\_\_\_\_\_\_\_\_\_\_\_\_\_\_\_\_\_\_\_\_\_\_\_\_\_\_\_\_\_\_\_\_\_\_\_\_\_\_\_\_\_\_\_\_\_\_\_\_\_\_\_\_\_\_\_\_\_\_\_\_\_\_\_\_\_\_**

#### **ВЫПУСКНАЯ КВАЛИФИКАЦИОННАЯ РАБОТА ЮУрГУ – 21.05.02. 20ХХ. номер студенческого. ВКР**

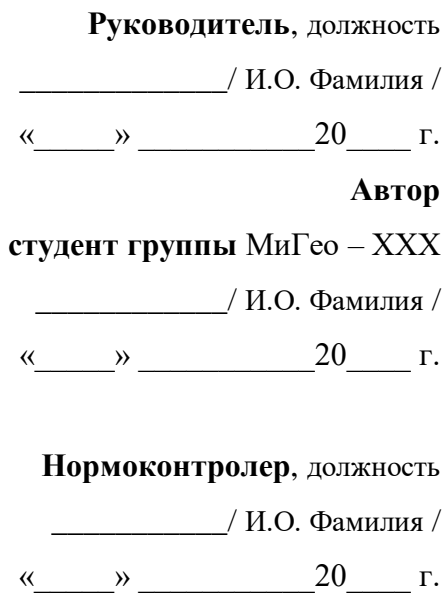

#### ПРИМЕР ОФОРМЛЕНИЯ АННОТАЦИИ К ВЫПУСКНОЙ КВАЛИФИКАЦИОННОЙ РАБОТЕ

Романенко М.Е. Геологическое строение и состав золота южной зоны Александровского рудного поля.– Миасс: ЮУрГУ, МиГео-402, 40 с., 21 ил., 1 табл., библиогр. список – 9 наим., 1 прил.

Выпускная квалификационная работа выполнена с целью изучения геологического строения участка и комплексного анализа золота в южной зоне Александровского рудного поля.

В ходе написания работы дана геологическая характеристика южной зоны Александровского рудного поля.

Выделены 2 типа кварцевых жил, описан их морфологический и минералогический состав. Выделены «кавардачные отложения».

Составлены геохимические схемы расположения аномалий по Cu, Zn, Ba.

Составлена комплексная геохимическая схема по этим элементам.

Выделены предполагаемые золотоносные зоны.

Дана морфологическая и химическая характеристика золота.

#### ABSTRACT

Romanenko M.Е. Geological structure and composition of the southern zone of the Alexander gold ore field.– Miass: SUSU, МиГео-402, 40 p., 21 il., 1 tabl., bibliography – 9 title., 1 appl.

Qualifying work performed in order to study the geological structure of the site and a comprehensive analysis of gold in the southern area of the Alexander ore field.

In the course of writing a qualification paper is given geological characteristics of the southern zone of the Alexander ore field.

Allocate 2 types of quartz veins, described their morphology and mineralogical composition. Marked "kavardachnye deposits."

Compiled geochemical anomalies layout Cu, Zn, Ba.

Compiled complex geochemical scheme for these items.

Obtained prospective gold-bearing zone.

The morphological and chemical characteristics of gold.

#### СПИСОК ЛИТЕРАТУРЫ

#### *Опубликованная литература*

1. Борисов, М.В. Геохимические и термодинамические модели жильного гидротермального рудообразования / М.В. Борисов. – М.: Научный мир, 2000. – 360 с.

2. Борисов, М.В. Термодинамические модели формирования Pb-Zn жильных рудных тел / М.В. Борисов // Геохимия. – 2000. – № 8. – С. 829–851.

3. Иванов, В.В. Экологическая геохимия элементов: справочник: в 6 кн. Книга 3. Редкие р-элементы / В.В. Иванов. – М.: Недра, 1996. – 352 с.

4. Иванов, М.В. Биогеохимия серы / М.В. Иванов // Геохимия и минералогия серы: сб. статей. – М.: Наука, 1972. – С. 122–140.

5. Пути миграции искусственных радионуклидов в окружающей среде. Радиоэкология после Чернобыля / под ред. Ф.Уорнера, Р. Харрисона. – М.: Мир, 1999. – 512 с.

6. Стадийность и зональность рудно-метасоматических образований Маднеульского месторождения (Малый Кавказ) / В.Б. Чекваидзе, Н.Г. Кудрявцева, И.З. Исакович и др. // Известия высших учебных заведений. Геология и разведка. – 1984. – № 6. – С. 57–65.

7. Титаева, Н.А. Геохимия изотопов радиоактивных элементов (U, Th, Ra): автореферат дис. д-ра геол.-минерал. наук / Н.А. Титаева. – М.: МГУ, 2002. – 91 с.

8. Экогеохимия городских ландшафтов / под ред. Н.С. Касимова. – М.: Изд-во МГУ,  $1995. - 336$  c.

#### *Фондовая литература*

1. Магматические породы мезо-кайнозойской активизации как возможные коренные источники алмазов на Южном Урале: Проект на проведение работ: утв. 18.11.99 / Федер. гос. унитар. геол. предприятие «Челябинскгеосъемка» и др. – Челябинск, 1999 ф.

2. О результатах изучения минерального и химического состава пирофиллитсодержащих метасоматитов участка «Интер» (южный фланг месторождения Муртыкты): Отчет / сост. В. Н. Удачин; Рос. акад. наук, Урал. отд-ние, Ин-т минералогии. Миасс, 1992 ф.

#### *Электронные источники*

1. Всероссийский банк учебных материалов; ред. Марфунин Р.М. Режим доступа: http://referatwork.ru, свободный.

2. Крохин, Е.Е. Реставрация памятников архитектуры [Электронный ресурс], http://www.architechos.ru/restovrat.htm - статья в интернете.

.

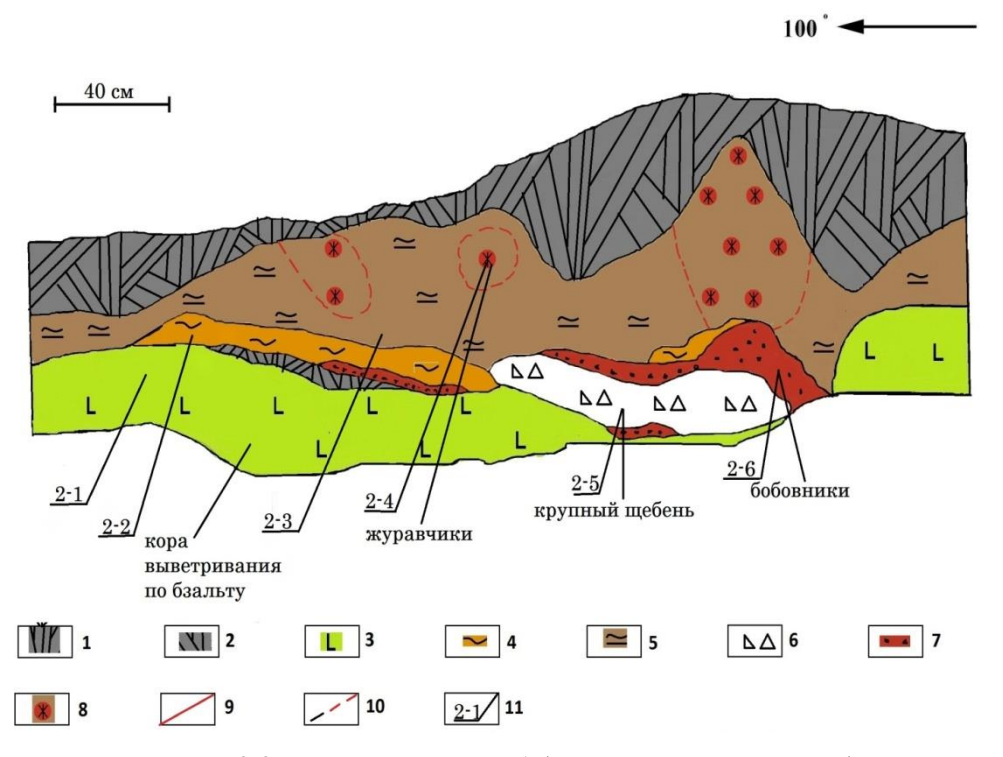

#### ПРИМЕРЫ ОФОРМЛЕНИЯ ИЛЛЮСТРАЦИЙ

Рис. 2.3. Схема траншеи Т-1 (составил Кузнецов Д.А.).

1 – почвенно-растительный слой, 2 – суглинок зелено-коричневый, 3 – журавчики, 4 – суглинок коричнево-красный, 5 – бобовник, 6 – погребенная почва, 7 – щебень крупный, 8 – кора выветривания по базальту, 9 – геологические границы, 10 – границы журавчиков, 11 – места отбора проб.

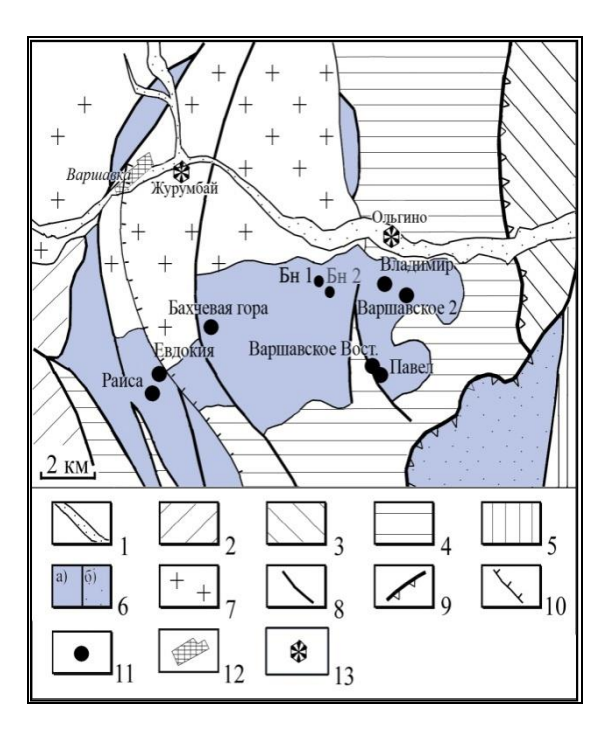

Рис. 5.1. Схема геологического строения района Южно-Варшавского ультрабазитового массива (по В.М. Мосейчуку, 2009).

1 – современные аллювиальные отложения;

2 – осадочно-метаморфические отложения рымникской свиты  $(O_1rm)$ ;<br>3 – вулканоген

3 – вулканогенно-осадочные отложения саргазинской толщи  $(O_{1-2}sr)$ ;

4 – метаморфизованные терригенно-осадочные отложения брединской свиты (С1bd);

5 – осадочные отложения биргильдинской свиты  $(C_1br)$ ;

6 – базит**-**ультрабазитовые массивы:

а) Южно-Варшавский,

б) Гогинский;

7 – Варшавский гранитный массив;

- 8 тектонические нарушения;
- $9-10$  надвиги;
- 11 месторождения и рудопроявления хромитов;
- 12 современные населённые пункты;
- 13 местоположение древних поселений.

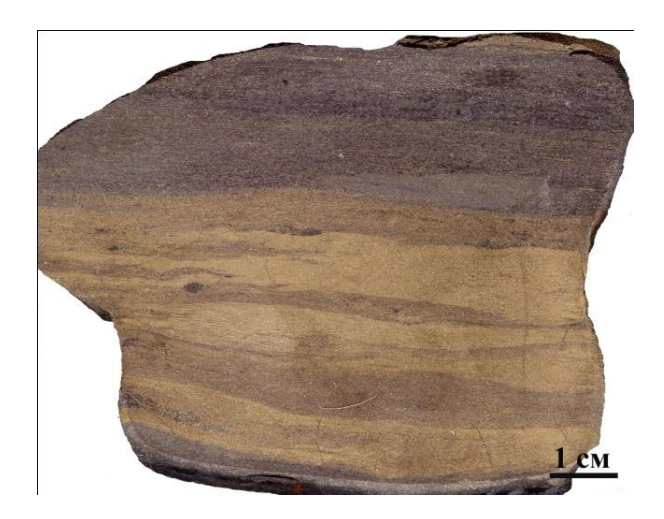

Рис. 1. Линзовидно-полосчатая текстура пирит-сфалеритовой руды. Месторождение Платон, Иберийский пиритовый пояс

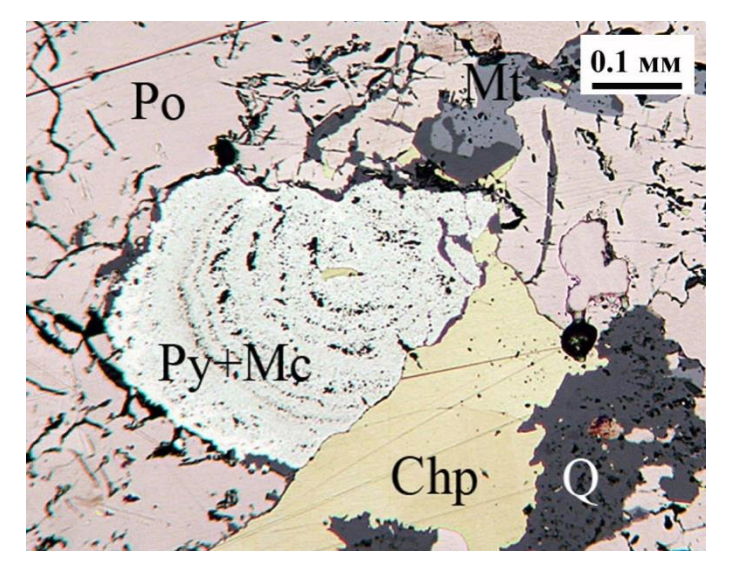

Рис. 2. Взаимоотношение основных минералов в колчеданной руде месторождения Ивановское.

Po – пирротин, Py+Mc – пирит+марказит, Chp – халькопирит, Mgt – магнетит, Q – кварц. Отраженный свет.

#### ПРИМЕР ОФОРМЛЕНИЯ ТАБЛИЦЫ

Таблица 1.1. Средние содержания оксидов (%), микроэлементов, РЗЭ (ppm) в породах Кокпектысайского комплекса

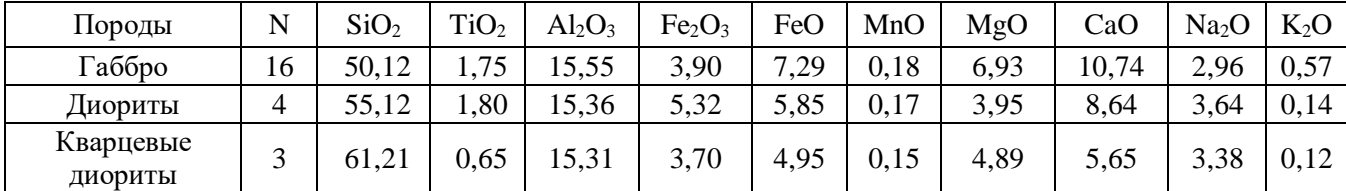

Продолжение/Окончание таблицы 1.1.

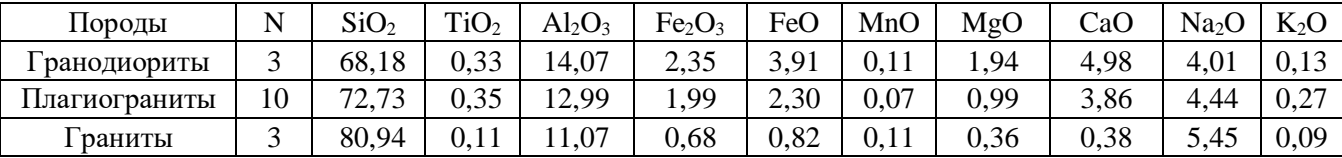

Примечание: анализы выполнены в химической лаборатории Института минералогии УрО РАН (г. Миасс). Аналитик И.А. Блинов. N – количество анализов.